# **REPRESENTACIÓN GRÁFICA EN PROYECTOS: NUEVAS HERRAMIENTAS Y METODOLOGÍAS**

Mesa, J.M.<sup>(p)</sup>; Prendes, M.B.; Bello, A.; Suárez, F.J.; Martín, A.; Martínez, G.M.

# **Abstract**

Main competences related to the interpretation and creation of engineering drawings is acquired by engineering students usually during their first courses, but they are mainly used at the end of their careers or in the final Project. It is detected the need to improve the way these techniques are transmitted to the students increasing the applied point of view and introducing the most common software.

During last year, University of Oviedo has developed a pilot experience with the collaboration of professors from different disciplines (Project Management, Construction, Engineering graphics) using software tools generally not used by the students as AutoDesk Inventor, Microstation, or Architectural Desktop. This communication analyses the results of that activity after its development through the opinions and contributions of the pupils.

*Keywords: Graphical representation, CAD tools, technical drawing* 

## **Resumen**

Las competencias fundamentales relacionadas con la interpretación y ejecución de planos de ingeniería son adquiridas por los alumnos habitualmente en los primeros cursos de las titulaciones de ingeniería. Sin embargo, en los últimos cursos de dichas titulaciones o bien al afrontar la realización del proyecto fin de carrera se detectan algunas carencias formativas. Se percibe la necesidad de afrontar de una manera más práctica o aplicada la representación gráfica en los proyectos de ingeniería y del aprendizaje de nuevas herramientas software. Ambos aspectos están relacionados con un mayor acercamiento al ámbito profesional del futuro titulado en ingeniería.

Con el objetivo de solventar estas deficiencias, en la Universidad de Oviedo se ha realizado una experiencia piloto mediante la colaboración de profesores de diferentes Áreas (Proyectos de Ingeniería, Expresión Gráfica en la Ingeniería y Construcción). Dicha colaboración enriquece al aprendizaje de los alumnos y facilita el empleo de diferentes herramientas gráficas con distinto ámbito, que en general no son conocidas por los alumnos, como AutoDesk Inventor, Microstation, o Architectural Desktop. En esta comunicación se analizan la utilidad de tales iniciativas y su configuración, a través de las opiniones y aportaciones de los alumnos.

*Palabras clave: Representación gráfica, herramientas software, aprendizaje, planos de ingeniería* 

## **1. Introducción**

Las competencias fundamentales relacionadas con la interpretación y ejecución de planos de ingeniería son adquiridas por los alumnos habitualmente en los primeros cursos de las titulaciones de ingeniería. Sin embargo, en los últimos cursos de dichas titulaciones o bien al afrontar la realización del proyecto fin de carrera se detectan algunas carencias formativas. Es por lo tanto necesario afrontar de una manera más práctica o aplicada la representación gráfica en los proyectos de ingeniería y del aprendizaje de nuevas herramientas software. Ambos aspectos están relacionados con un mayor acercamiento al ámbito profesional del futuro titulado en ingeniería.

Con el objetivo de solventar estas deficiencias, en la Universidad de Oviedo se ha realizado una experiencia piloto mediante la colaboración de profesores de diferentes Áreas (Proyectos de Ingeniería, Expresión Gráfica en la Ingeniería y Construcción). Dicha colaboración enriquece al aprendizaje de los alumnos y facilita el empleo de diferentes herramientas gráficas con distinto ámbito, que en general no son conocidas por los alumnos, como AutoDesk Inventor [1], Microstation [2], o Architectural Desktop [3].

Además del objetivo principal arriba indicado, se establecieron otros objetivos como la necesidad de que el alumno conozca la simbología y los grafismos de los diferentes tipos de planos, que comprenda e imagine una obra antes de iniciar su proceso de construcción y que en todo momento conozca la documentación gráfica que precisa dicho proceso.

Una vez llevada a cabo la experiencia plasmada en un Curso de Extensión Universitaria, se realizaron encuestas anónimas a los alumnos participantes, además de diferentes reuniones entre los profesores con el fin de analizar qué objetivos habían sido cubiertos y cuáles no. Pero también se realizaron preguntas relacionadas con las expectativas iniciales de los alumnos y su consecución. Todo permitirá modificar el contenido del curso adaptándolo sobre todo a las necesidades del alumno y en definitiva al mercado actual.

En esta comunicación se analizan los resultados obtenidos a través de las opiniones y aportaciones de los alumnos.

## **2. Destinatarios del curso**

Inicialmente el curso, englobado dentro de los Cursos de Extensión Universitaria a realizar a lo largo del primer cuatrimestre del curso 2007-2008, se destinó a alumnos de la titulación de Ingeniería Técnica de Minas de la Universidad de Oviedo con conocimientos previos de Construcción y Dibujo Asistido por Ordenador.

Estas condiciones permitían trabajar con alumnos de último curso de carrera o alumnos que se encontraban en la elaboración del proyecto fin de carrera. Alumnos a punto de entrar en el mercado laboral o que ya habían entrado mediante la realización de prácticas en empresas, y que por tanto tenían clara la necesidad de conocer a fondo cómo realizar los proyectos y en concreto cómo representarlos gráficamente, independientemente del tipo de proyecto en el que trabajaran.

Sin embargo, una vez iniciado el curso, se comprobó que además de los alumnos indicados, existían en el aula alumnos de otras ingenierías y titulaciones y que además algunos de ellos presentaban deficiencias en Construcción y Dibujo Asistido por Ordenador.

Aunque inicialmente se planteó reorganizar los contenidos, el total de los profesores decidió continuar con el programa establecido (Tabla 1), pero dedicando un poco más de tiempo a los alumnos con deficiencia en las asignaturas mencionadas para que pudieran alcanzar los objetivos mínimos del curso.

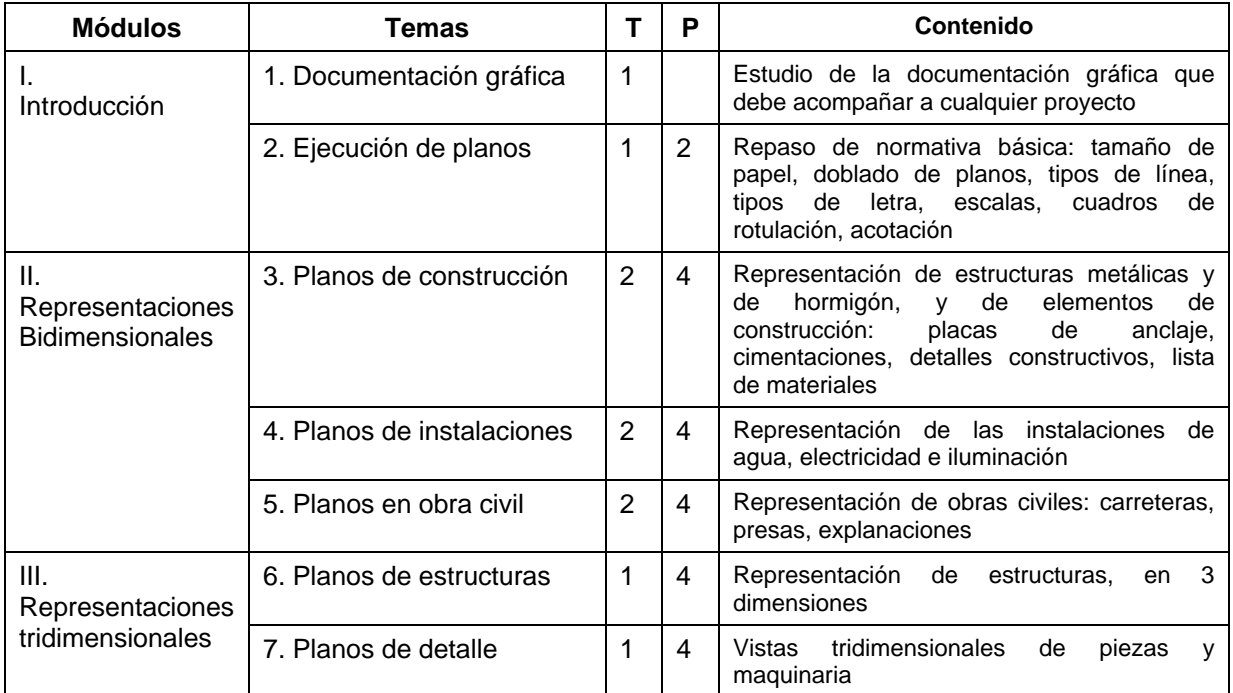

Tabla 1. Contenidos del curso. Leyenda:  $T =$  horas teóricas; P = horas prácticas.

# **3. Resultados obtenidos**

Tras la finalización del curso se procedió a analizar los resultados del mismo. Para ello se recogieron las opiniones de los alumnos a través de dos tipos de encuestas:

#### **3.1. Encuesta general**

La encuesta general suministrada por la Universidad de Oviedo, aborda temas generales del curso mediante 21 preguntas (Tabla 2) valoradas de 1 a 10 en donde el 1 significa un nivel mínimo de satisfacción con el elemento analizado y el 10 un nivel máximo de satisfacción con dicho elemento.

Los resultados obtenidos muestran cómo todos los puntos analizados se encuentran por encima de una valoración de 7,5 puntos.

Cabe destacar el resultado obtenido en la valoración del método de evaluación (pregunta 8) que alcanza un 9. Conversaciones posteriores con los alumnos, indicaron que ante cursos eminentemente prácticos como el tratado en este trabajo, los alumnos ven acertado que la evaluación se realice a través de trabajos prácticos bien individuales o en grupo. Sin embargo para el cuerpo de profesores la puntuación obtenida en esta pregunta es sorprendente ya que el trabajo asignado a los alumnos consistía en realizar los planos de un proyecto real lo que conllevaba un trabajo personal grande y una dedicación en tiempo amplia.

Otra pregunta que destaca por su valoración es la tres que aborda la actualidad de los contenidos. Se puede decir que los alumnos son conscientes que a lo largo de la carrera tratan te mas y conceptos básicos indispensables para su formación pero que además estos contenidos deben complementarse con nuevas herramientas cada vez más en auge. En este caso es necesario indicar que debido a la velocidad de cambio de las nuevas tecnologías, abordar estos cambios sólo es posible con cursos de este tipo, que podemos llamar de especialización.

Por el contrario la valoración más baja la obtuvo la pregunta 5 en donde se abordaba la metodología de enseñanza. Este hecho se debe fundamentalmente a que el curso se llevó a cabo en apenas una semana y con un horario intensivo, algo que deberá ser modificado en el futuro.

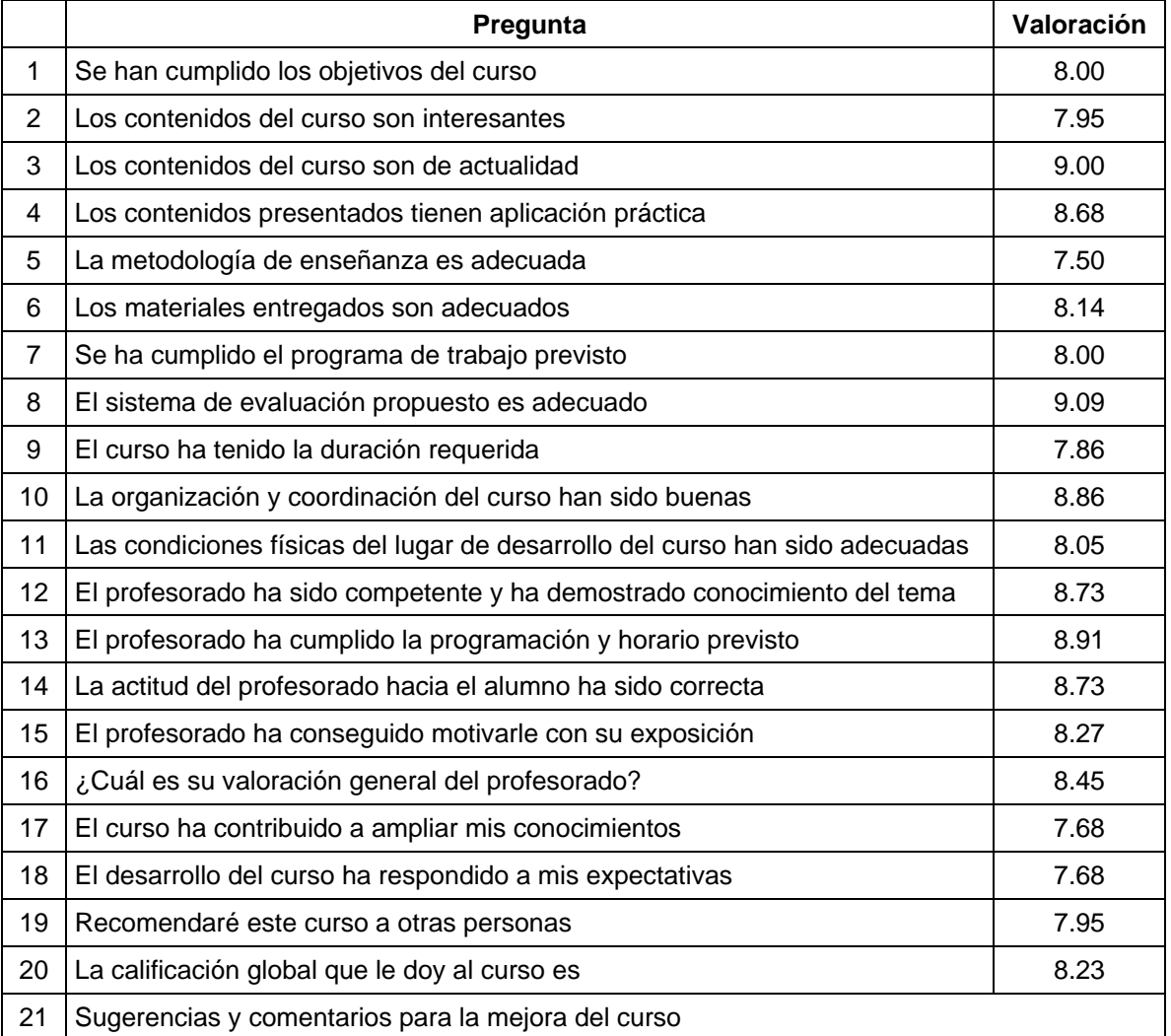

Tabla 2. Encuesta general.

## **3.2. Encuesta propia**

Esta encuesta fue elaborada por los profesores que colaboraban en el proyecto. Se divide en tres grandes bloques y pretende profundizar en la opinión de los alumnos, conociendo el punto de partida en cuanto a conocimientos relacionados con el tema del curso, sus expectativas al matricularse en él y sus sugerencias para la mejora.

#### 1. Formación previa

En este bloque se hicieron preguntas a los alumnos sobre sus conocimientos previos de dibujo y realización de planos así como de las herramientas gráficas empleadas.

De los 22 alumnos que realizaron la encuesta la mayoría (18 alumnos) poseían conocimientos de AutoCAD [4], mientras que todos tenían conocimientos de dibujo y nociones de cómo realizar los planos. Aunque esta encuesta se realizó al finalizar el curso, las contestaciones a este bloque ya eran conocidas por los profesores, puesto que se consideraron fundamentales a la hora de modificar el contenido y la metodología del curso a los alumnos. Algo indispensable para alcanzar los objetivos planteados.

En cuanto a las herramientas gráficas empleadas a lo largo de este curso: AutoDesk Inventor, Microstation, o Architectural Desktop, los alumnos habían oído hablar de ellas pero no las habían utilizado.

Cabe destacar la importancia que le dieron a la utilización del software Microstation, ya que en su mayoría estaban en ingenierías y titulaciones relacionadas con el terreno (Ingeniería Técnica de Minas y Geología) y por lo tanto es una herramienta indispensable en su futura vida laboral como demuestran los campos en los que trabajan la mayoría de los egresados de estas titulaciones, minería y obra civil entre otros [5].

#### 2. Expectativas

El bloque denominado expectativas, se abordó con una única pregunta en dónde se analizaban los objetivos que los alumnos pretendían alcanzar al matricularse en el curso. Se les proponían cinco objetivos que eran:

- Adquirir conocimientos de elaboración de planos;
- Adquirir conocimientos de herramientas CAD;
- Obtener créditos;
- Aplicar los conocimientos para la elaboración del PFC;
- Aplicar los conocimientos en la vida laboral;

Los resultados que se reflejan en la figura 1, muestran que el 73% de los alumnos tienen como objetivo obtener créditos de libre elección, ya que una asistencia del 80% y la realización de un trabajo final les concede 4,5 créditos. Sin embargo parte de estos alumnos aspiran a adquirir conocimientos en herramientas de CAD y en la ejecución de planos, para aplicarlos en su vida laboral (55%). Este hecho demuestra que el alumno es consciente de la necesidad de disponer de este "plus" para su futuro.

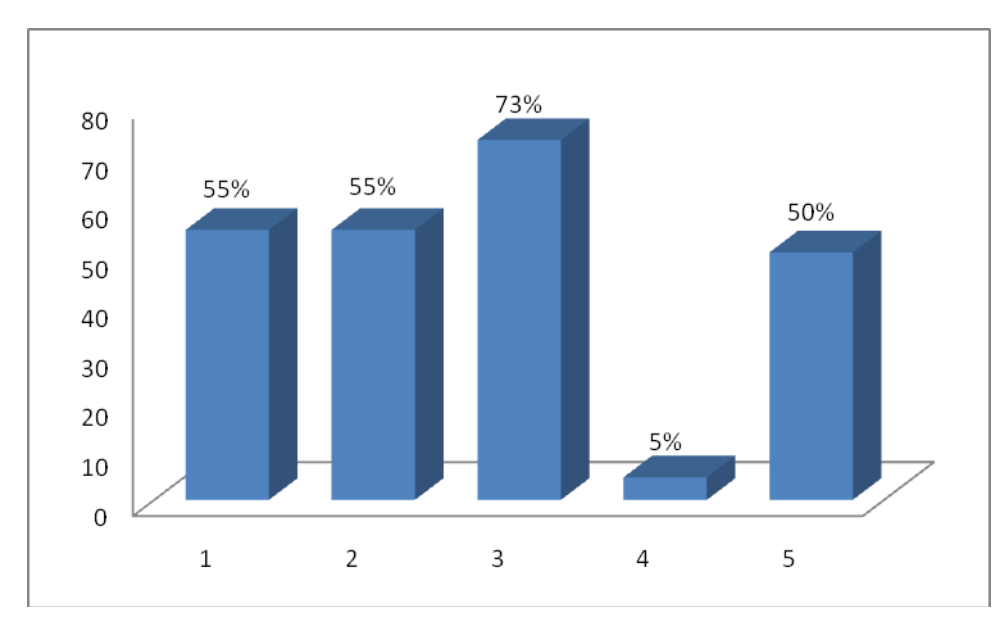

Figura 1. Objetivo inicial de la matriculación. Leyenda: 1 Adquirir conocimientos de elaboración de planos; 2 Adquirir conocimientos de herramientas CAD; 3Obtener créditos; 4 Aplicar los conocimientos para la elaboración del PFC; 5 Aplicar los conocimientos en la vida laboral

#### 3. Propuestas de mejora

Las propuestas de mejora se analizaron desde dos aspectos, uno en el que se pidió al alumno que indicara los temas que más le habían interesado (Figura 2) y un segundo en donde indicaran los temas en los qué profundizaría más (Figura 3).

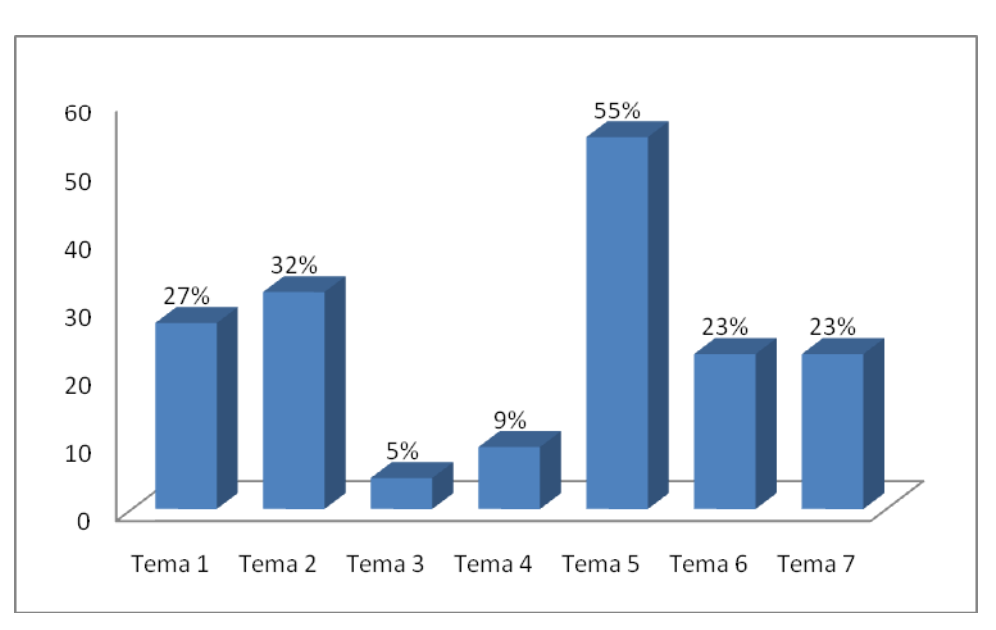

Figura 2. Temas destacados. Leyenda: Tema 1 Documentación gráfica. Tema 2 Ejecución de planos. Tema 3 Planos de construcción. Tema 4 Planos de instalaciones. Tema 5 Planos en obra civil. Tema 6 Planos de estructuras. Tema 7 Planos de detalle.

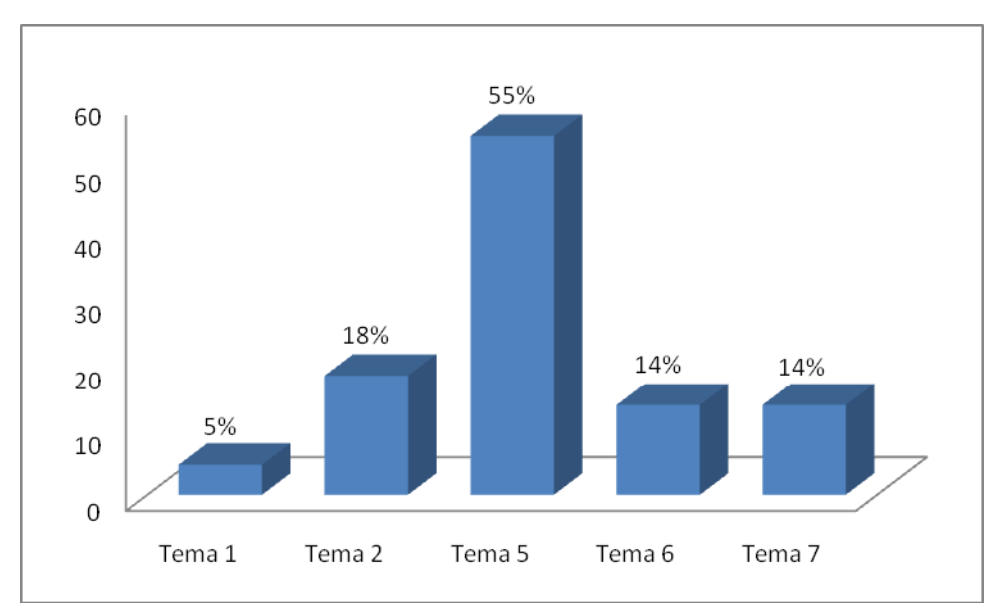

Figura 3. Profundización de contenidos. Leyenda: Tema 1. Documentación gráfica. Tema 2 Ejecución de planos. Tema 5 Planos en obra civil. Tema 6 Planos de estructuras. Tema 7 Planos de detalle.

Ambos conceptos se complementan pero permiten diferenciar entre aquellos temas que consideran indispensables en su formación, destacando por encima de toso los planos de obra civil, y aquellos que podrían eliminarse del contenido como son los temas relacionados con los planos de construcción y los planos de instalaciones.

Este resultado, hace que en un futuro los profesores del curso se planteen unir ambos temas en uno sólo pero con contenidos teóricos y no prácticos en el que el alumno conozca los símbolos y detalles utilizados en ambos planos. Este paso permitirá ampliar los contenidos del tema que consideran fundamental y en el que ampliarían contenidos como es el relacionado con el tema de obra civil.

Pero además de lo anteriormente comentado, las figuras 2 y 3 ponen de manifiesto como hay algunos temas que consideran importantes, consideran que están bien o casi bien documentados ya que como pasa con el tema 1, el 27% del alumnado considera que es muy importante pero sólo el 4% profundizaría más en él.

## **4. Conclusiones**

Del estudio realizado se pueden extraer las siguientes conclusiones:

- Los alumnos conocen perfectamente las deficiencias que poseen frente a un mercado laboral cada vez más frenético y cambiante.
- Los profesores deben aunar esfuerzos para coordinar actividades que permitan a los alumnos afrontar su futuro con un "plus" extra.
- En las actividades complementarias deben participar no sólo profesores de distintas áreas y departamentos sino también empresarios y personas relacionadas con el mercado laboral.

Por último es importante destacar el interés que los alumnos demostraron por todos los módulos del curso, asistiendo al 100% de las clases, aunque sólo el 80% de la asistencia fuera obligatoria. Además de este dato, se han recibido numerosos correos, preguntando por la realización de un nuevo curso, algo que se espera sea posible en el curso 2008-2009, tras los cambios llevados a cabo.

# **Referencias**

[1] Banach D. T. y Travis J., "*Autodesk Inventor From The Top"*, Autodesk Press, Canadá, 2001.

[2] Franco Rey J. y Cruz Franco J., "*MicroStation J*", Anaya Multimedia, Madrid, 2001.

[3] Chanes M. y Montaño la Cruz F., "*Architectural Desktop 2006*", Anaya Multimedia-Anaya Interactiva, Madrid, 2005.

[4] Tajadura Zapirain J.A. y López Fernández J., "*AutoCAD 2007 Avanzado*", McGraw-Hill, Madrid, 2006.

[5] Aneca. "*Libro Blanco. Título de Grado en Ingeniería de Minas y Energía*". ANECA.

# **Correspondencia**

José Manuel Mesa Fernández. Área de Proyectos de Ingeniería. Campus de Mieres. C/ Gonzalo Gutiérrez Quirós s/n, 33600 Mieres, España. Phone: +34 985 458 067 E-mail: mesa@api.uniovi.es